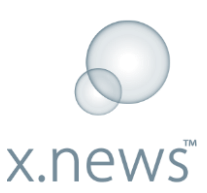

## **x.news welcomes Dr. Stefan Ebner, an international asset management expert, as a new member to its strategic advisory board**

## Pinkafeld, Austria, 09/29/2016

x.news information technology is thrilled to announce that as of September 29, 2016 Dr. Stefan Ebner has joined the strategic advisory board.

Dr. Stefan Ebner currently acts as a managing partner of FOCUS Asset Management, a multifamily office located in Munich. In this position he is responsible for the structuring, management and reporting of large family assets.

"We are excited that Dr. Stefan Ebner has chosen to become a member of our strategic advisory board.", said Andreas Pongratz, CEO of x.news information technology. "As x.news continues to evolve in the dynamic marketplace, we are convinced that Stefan will provide valuable advice during the next phase of growth. We treasure his knowledge in helping complex companies like ours reach their goals."

"x.news truly is a cutting-edge product. Being invited to become a member of the advisory board is a great honour and I look forward to the challenge of further growing the business with Andreas and his dedicated team.", said Dr. Stefan Ebner.

## **About Dr. Stefan Ebner**

Born 1973 in Zell am See. Studied in Innsbruck and Birmingham. Holds a PhD in Social and Economic Sciences from Chemnitz University of Technology. Prior to joining FOCUS he worked for Bank Spängler in Salzburg and its affiliate investment company as a managing director. Married, three children."

## **About x.news**

x.news information technology gmbh is the company behind the award-winning on-demand solution for the modern newsroom and enterprise market, running on the Microsoft Azure platform. It is a powerful story research tool that transforms the way journalists work by monitoring the different sources (news agencies, social media sites, web and internal sources) all on one screen.

With x.news, journalists can find, follow, collect and share all the latest information to deliver better and faster journalism. For more information about x.news, please visit the company website **www.x-news.eu** and request a demo version.

Connect with x.news on facebook.com/x.newsIT and twitter.com/x\_news\_IT